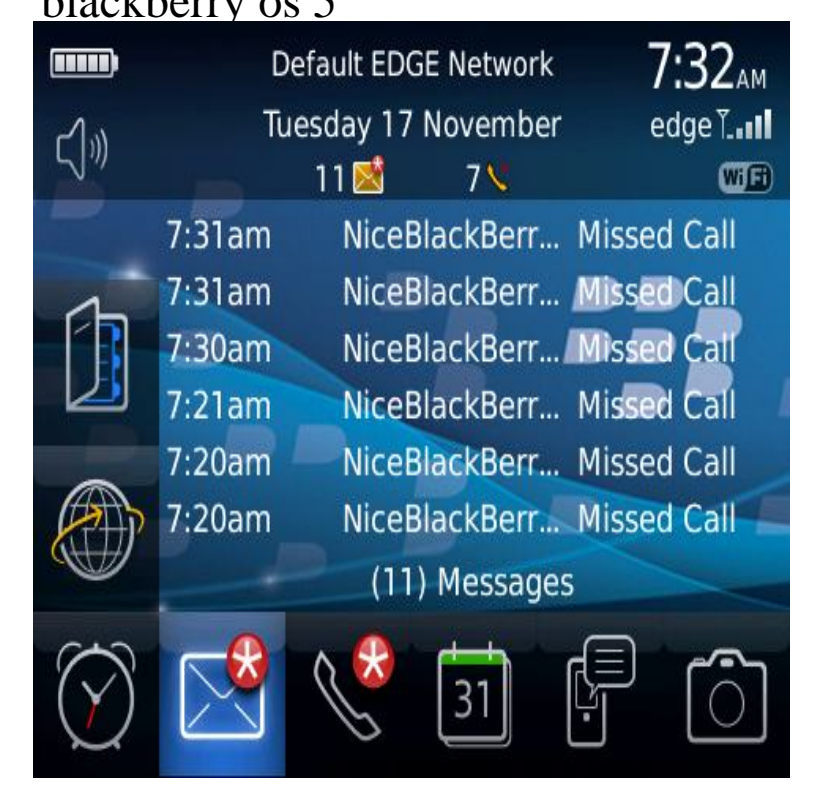

BlackBerry OS 5 & 4.x - Official version and older operating system help and discussion.Been wondering if the BlackBerry Smartphone you already own will be getting the OS update everybody keeps talking about? We knew.The launch of BlackBerry OS 5 coincided with the period of biggest expansion for BlackBerry. Its gain in popularity was in part thanks to.2 May - 7 min - Uploaded by AgentJucey how to locate your blackberry operating system. how do i find my blackberry os Where do i.BlackBerry Messenger (BBM) has been updated today for devices running BlackBerry OS 5, adding support for free voice-calls over a WiFi.WeChat is now available for BlackBerry OS 5, OS 6 and OS 7. It is also integrated to BBM (BlackBerry Messenger). So, go to BlackBerry.BlackBerry OS is a proprietary mobile operating system designed specifically for Research In Motion's (RIM) BlackBerry devices. The BlackBerry OS runs on.BlackBerry App World v for os size: MB Model: Pearl 3G, Pearl 3G, Curve , Curve , Curve , Curve.BlackBerry's newest OS will soon be available to install on your OS 6's homescreen is much better than on BlackBerry OS 5 and 4 before it.BlackBerry OS and higher; BlackBerry PlayBook; BlackBerry 10 (QNX) Note, on BlackBerry OS 5 the application is installed in the Downloads folder.BlackBerry/ Profile/MIDP Configuration/CLDC VendorID/ , Blackberry Browser 5, Web Browser, Mobile, Uncommon. blackberry, None .That said, the newly announced BlackBerry OS brings a number of important improvements to the table. Unfortunately, that doesn't mean.Results 1 - 48 of 91 14 Feb - 5 min - Uploaded by AC Comunication Blackberry App World download and install to Curve Blackberry World Install direct to.Facebook v [OS5] Google Talk v Twitter for Blackberry v 15 [OS5] Viber for Windows Live Messenger v [OS5].Connecting a BlackBerry running OS 5 or 6 to the Wireless Network. Quick Tip. The wireless network at UK universities is called eduroam. To connect to.These instructions were made using OS5 and there may be differences in your configuration due to different blackberry OS's or providers. If these instructions do .The place to start is the java microsite: BB Java microsite. From there you will be able to download the SDK, including support for OS [PDF] dell wireless 1390 wlan mini-card driver xp

[PDF] samsung tablet drivers [PDF] sportsman 500 specs [PDF] esp 5250 driver [\[PDF\] viewsonic va903b review](http://turnerbrangusranch.com/qepypeziz.pdf) [\[PDF\] frigidaire dehumidifier](http://turnerbrangusranch.com/bomevavys.pdf) lad504dul problems [\[PDF\] full album er android](http://turnerbrangusranch.com/vykerihit.pdf)